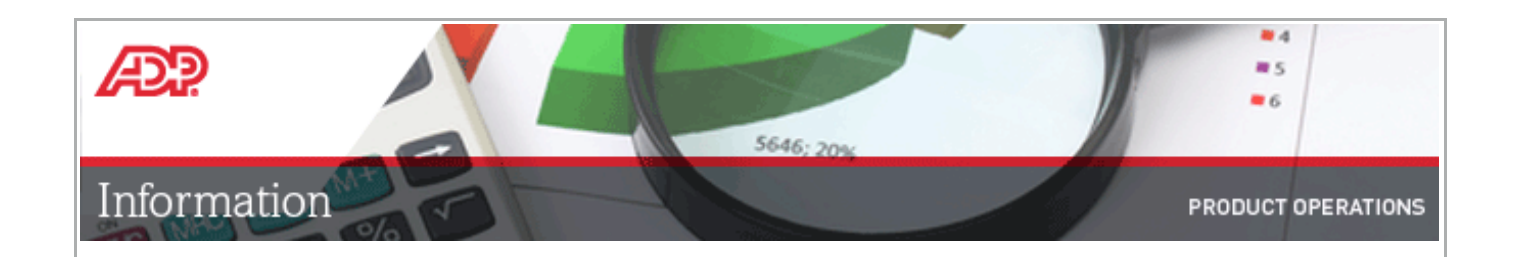

## **ADP Clients:**

As reported w idely via main stream media, please be advised that critical security vulnerabilities w ere discovered in Adobe Flash. In response, Mozilla and Google have decided to block or display a brow ser w arning message on pages leveraging Adobe Flash for their brow sers: Mozilla Firefox and Google Chrome. This may impact the user experience for some of ADP Products that leverage Adobe Flash.

This is not a permanent situation. Flash w ill only be blocked or w arning message w ill display only w hen flash is not updated to latest remediated version. As of July 15, 2015 Adobe has released a fix (show n below ) that addresses the issue. **If prompted to install the latest version of Flash, it is safe and secure to do so and it will eliminate the** *out of date* **warning message.**

ADP w ill continue to monitor the situation and provide additional updates as needed.

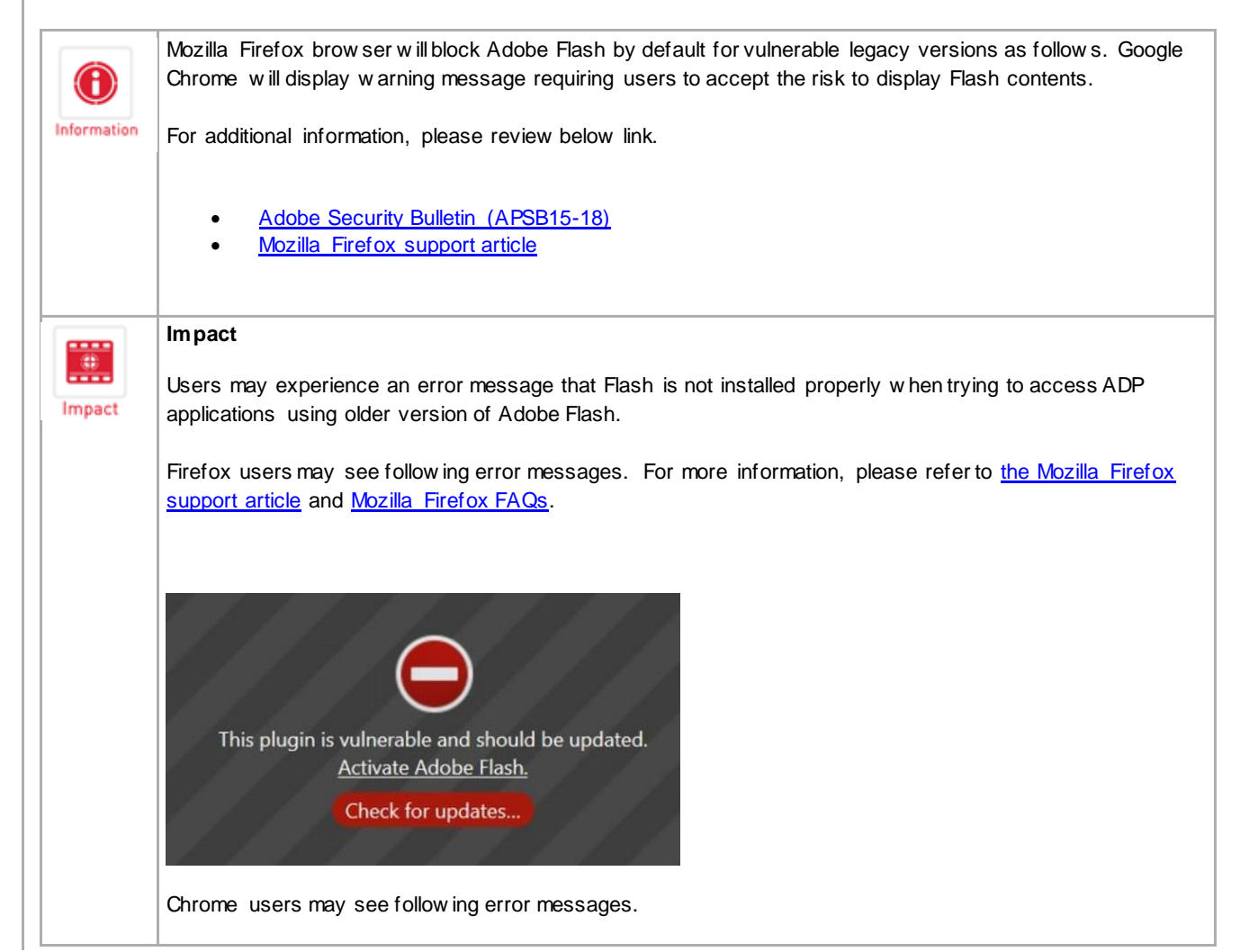

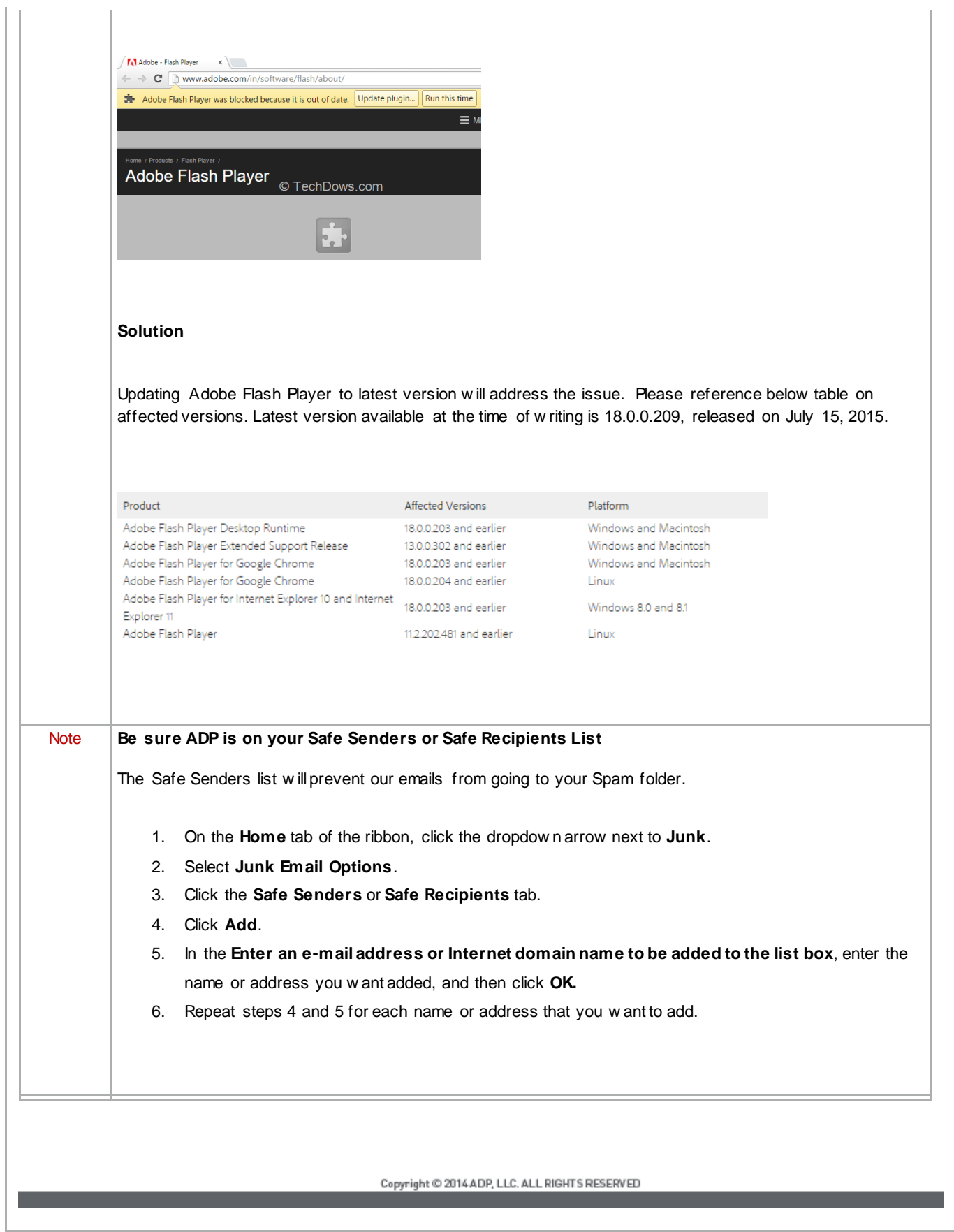